## What are the Guide Steps to Download & Install www.office.com/setup 2019

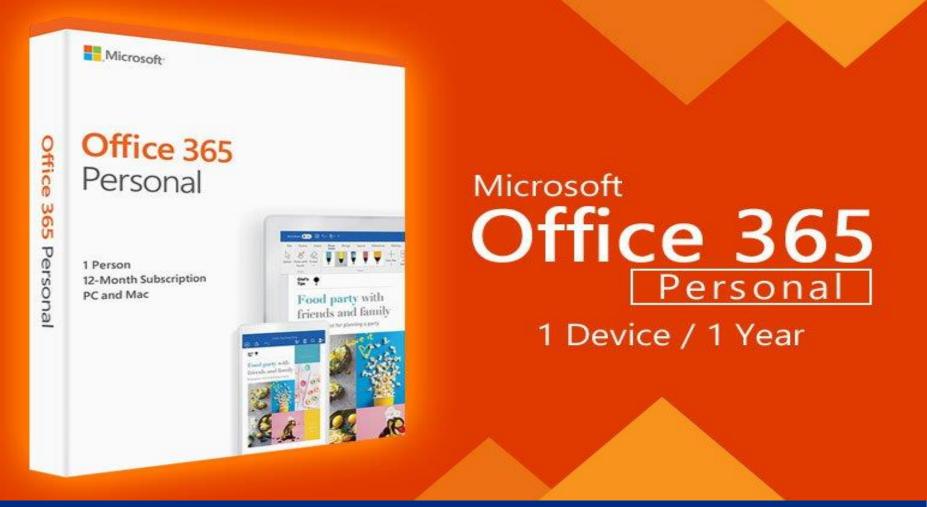

https://wwwofficecomsetupkey.com/

### <u>www.office.com/setup</u> <u>Office.com/setup</u> <u>Office com setup</u>

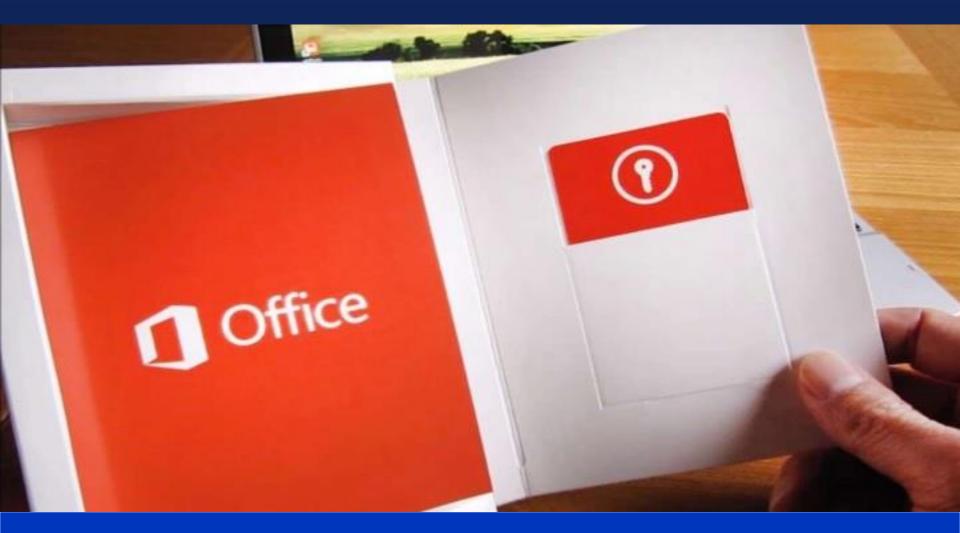

https://wwwofficecomsetupkey.com/

www.office.com/setup,office.com/setup,office 365 setup,office setup, www.office.com/setup home and student 2016,www.office.com/setup and follow the on screen instructions,www.office.com/setup home and student 2019

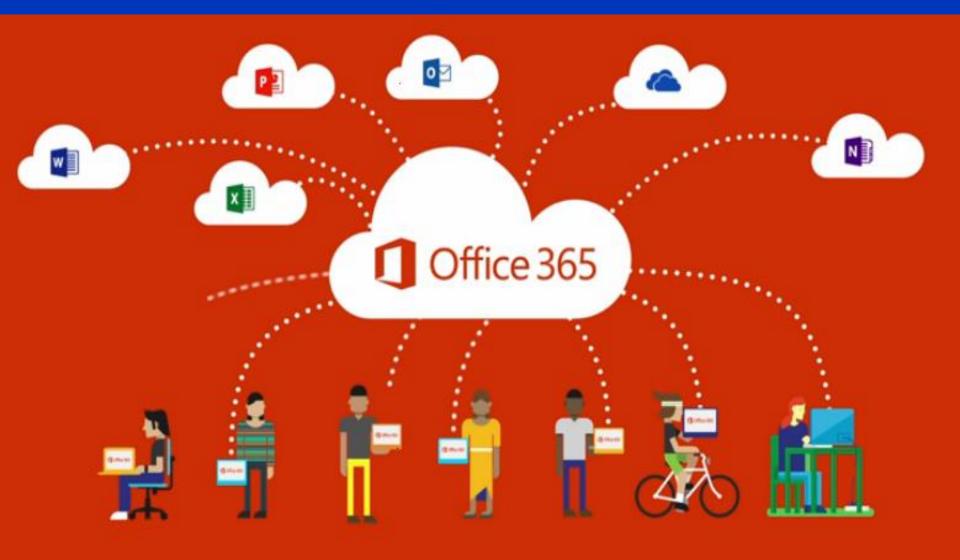

### Easy Steps to Download & Install Office Setup

Office 365

# THANKS FOR WATCHING!

#### https://wwwofficecomsetupkey.com/